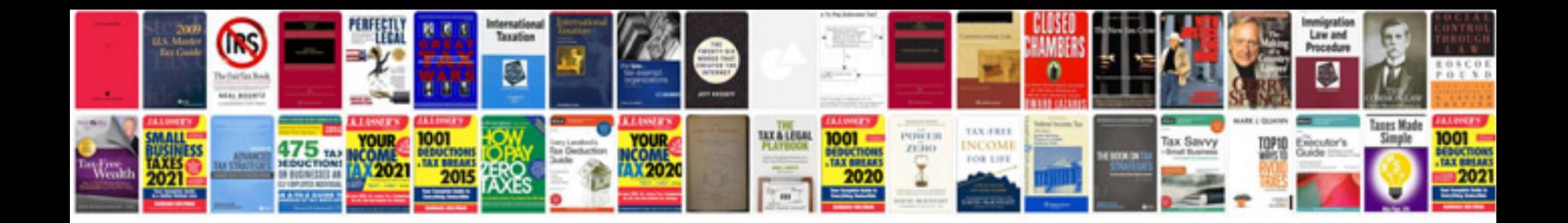

**Universal remote control mx6000**

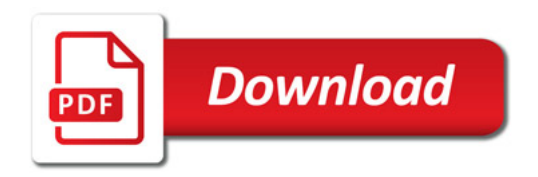

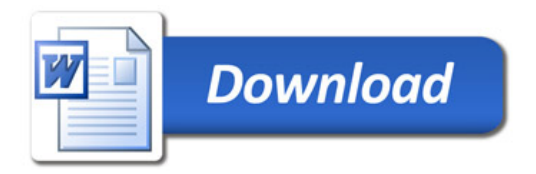